## SAP ABAP table IDCN\_ZJFSTR\_OLD\_FI\_DOCUMENTS {ZJF: Old FI documents extracted from Batch Inputs}

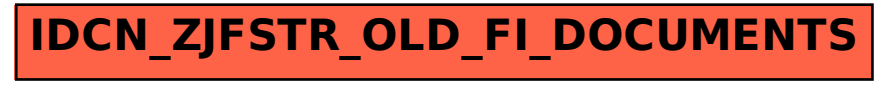